# **Build Conservation Plot Element**

Plots the PhastCons scores profiles.

## Parameters in GUI

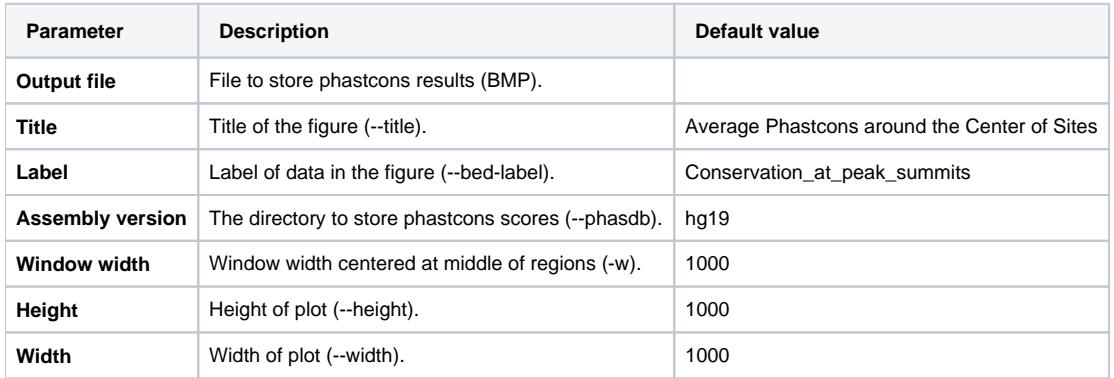

### Parameters in Workflow File

**Type:** conservation\_plot-id

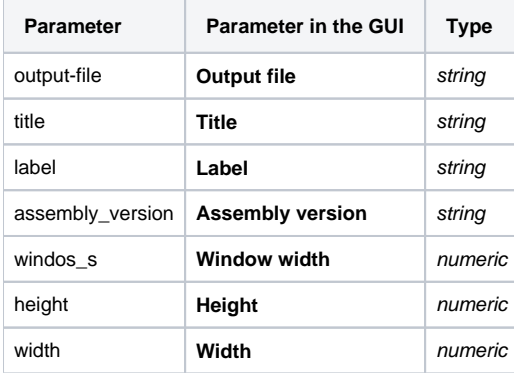

#### Input/Output Ports

The element has 1 input port.

**Name in GUI:** conservation\_plot data

**Name in Workflow File:** in-data

#### **Slots:**

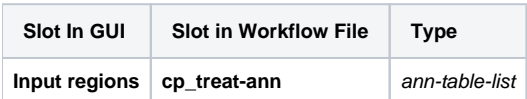